a)  $4x^2 = 17x - 15$ auf die Normalform bringen  $4x^2 - 17x + 15 = 0$  $a = 4$   $b = -17$   $c = 15$  $D = (-17)^2 - 4 \cdot 4 \cdot 15 = 49$ Lösungen:  $x_{1,2} = \frac{17 \pm \sqrt{49}}{3.4}$ 2∙4  $x_1 = \frac{1}{2}$  $\frac{1}{2}$   $x_2 = 3$ Die Lösungen können durch Einsetzen überprüft werden. b)  $-2x^2 = 3 - 7x$  $mit (-1)$  multiplizieren und ordnen  $2x^2 + 7x + 3 = 0$   $D = 25$ Lösungen:  $x_1 = -\frac{5}{4}$  $\frac{3}{4}$   $x_2 = -3$ c)  $y^2 + 6y + 4 = 0$  D = 20 Lösungen:  $y_1 = -3 - \sqrt{5}$   $y_2 = -3 + \sqrt{5}$ d)  $x^2 + 8x + 16 = 0$   $D = 0$ Lösung:  $x_{1,2} = 4$ 

Lösungsvariante: ausklammern.

e)  $x^2 + 2x + 8 = 0$   $D = -28 < 0$ keine reelle Lösung f)  $0.235x^2 + 1.41x - 3.14 = 0$   $D \approx 4.94 \, x_1 \approx 1.73$   $x_2 \approx -7.73$ 

In den beiden folgenden Beispielen ist das Anwenden der Auflösungsformel nicht empfehlenswert.

g)  $x^2 - 25 = 0$   $D = 100$ Lösungen  $x_1 = 5$   $x_2 = -5$ <br>Lösungsvariante: zerlegen:  $(x-5) \cdot (x+5) = 0$ Lösungsvariante: zerlegen:

h)  $2x^2 = 7x$ Dividiert man durch x, so geht die Lösung  $x = 0$  verloren.

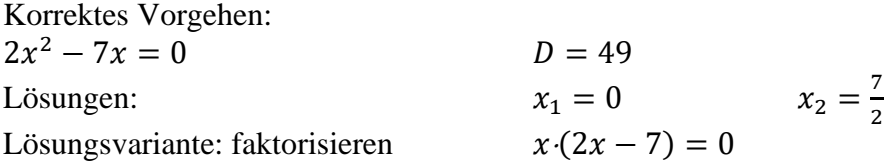

i)  $3x - 4$  $x - 4$  $= 9$  $x - 2$ 2 Mit dem Hauptnenner multiplizieren ( $x \neq 4$ ) und vereinfachen  $x^2 - 18x + 72 = (x - 6) (x - 12) = 0$   $D = 36$ Lösungen:  $x_1 = 6$   $x_2 = 12$ 

Ein Beispiel mit einem Parameter

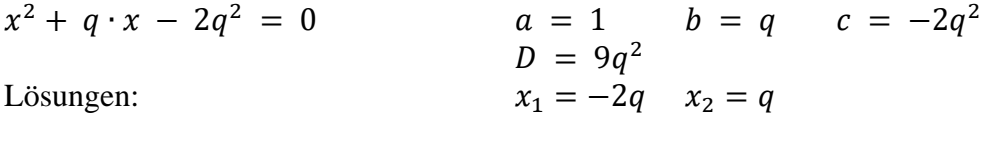

Variante: Ausklammern

 $(x+2q)(x-q) = 0$ 

Ein schwierigeres Beispiel:

$$
\frac{8}{x^2 - 4} + \frac{2}{2 - x} = 3x - 1 \qquad x \neq 2, x \neq -2
$$

Multipliziert man diese Gleichung mit dem Hauptnenner  $x^2 - 4 = (x - 2) \cdot (x + 2)$ so erhält man eine Gleichung 3. Grades, die aber in Faktoren zerlegt werden kann:  $3x^3 - x^2 - 10x = x \cdot (3x^2 - x - 10) = 0$ Lösungen:  $x_1 = 0$   $x_2 = -\frac{5}{3}$  $\frac{3}{3}$   $(x_3 = 2)$ 

Nur x<sup>1</sup> und x<sup>3</sup> sind Lösungen der Ausgangsgleichung, x<sup>2</sup> ist durch die Multiplikation mit  $x^2 - 4$  hinzugekommen.

Lösungsvariante: linke Seite vereinfachen. 8  $\frac{1}{x^2-4}$  + 2  $2 - x$ = 8  $\frac{1}{x^2-4}$  –  $2 \cdot (x + 2)$  $\frac{(-1)^{x-2}}{(x-2)(x+2)}$  =  $4 - 2x$  $\frac{1}{x^2-4}$  =  $2(2 - x)$  $\frac{1}{(x-2)(x+2)} = -$ 2  $x + 2$ Die Gleichung lautet dami − 2  $x + 2$  $= 3x - 1$ 

oder nach Multiplikation mit dem Nenner  $(1 - 3x)(x + 2) = 2$ Da rechts nicht 0 steht, wird man ausmultiplizieren

 $3x^2 + 5x = x(3x + 5) = 0$ Lösungen:  $x_1 = 0$   $x_2 = -\frac{5}{3}$ 3 **In einfachen Fällen gelingt das Faktorisieren auch bei Gleichungen der Form** 

 $x^2 + px + q = 0$ 

Beispiele: a)  $x^2 - 7x + 12 = 0$   $(x - 4) (x - 3) = 0$   $x_1 = 4$   $x_2 = 3$ Es ist die folgende Sprechweise gebräuchlich: Der quadratische Term kann in die Linearfaktoren ( $x - 4$ ) und ( $x - 3$ ) zerlegt werden. b)  $x^2 + 5x + 6 = 0$   $(x + 2)(x + 3) = 0$   $x_1 = -2$   $x_2 = -3$ c)  $x^2 - x - 6 = 0$   $(x + 2)(x - 3) = 0$   $x_1 = -2$   $x_2 = 3$ d)  $x^2 + x - 12 = 0$   $(x + 4) \cdot (x - 3) = 0$   $x_1 = -4$   $x_2 = 3$ 

**Bestimmung der Lösungen in den 3 Fällen mit Excel**

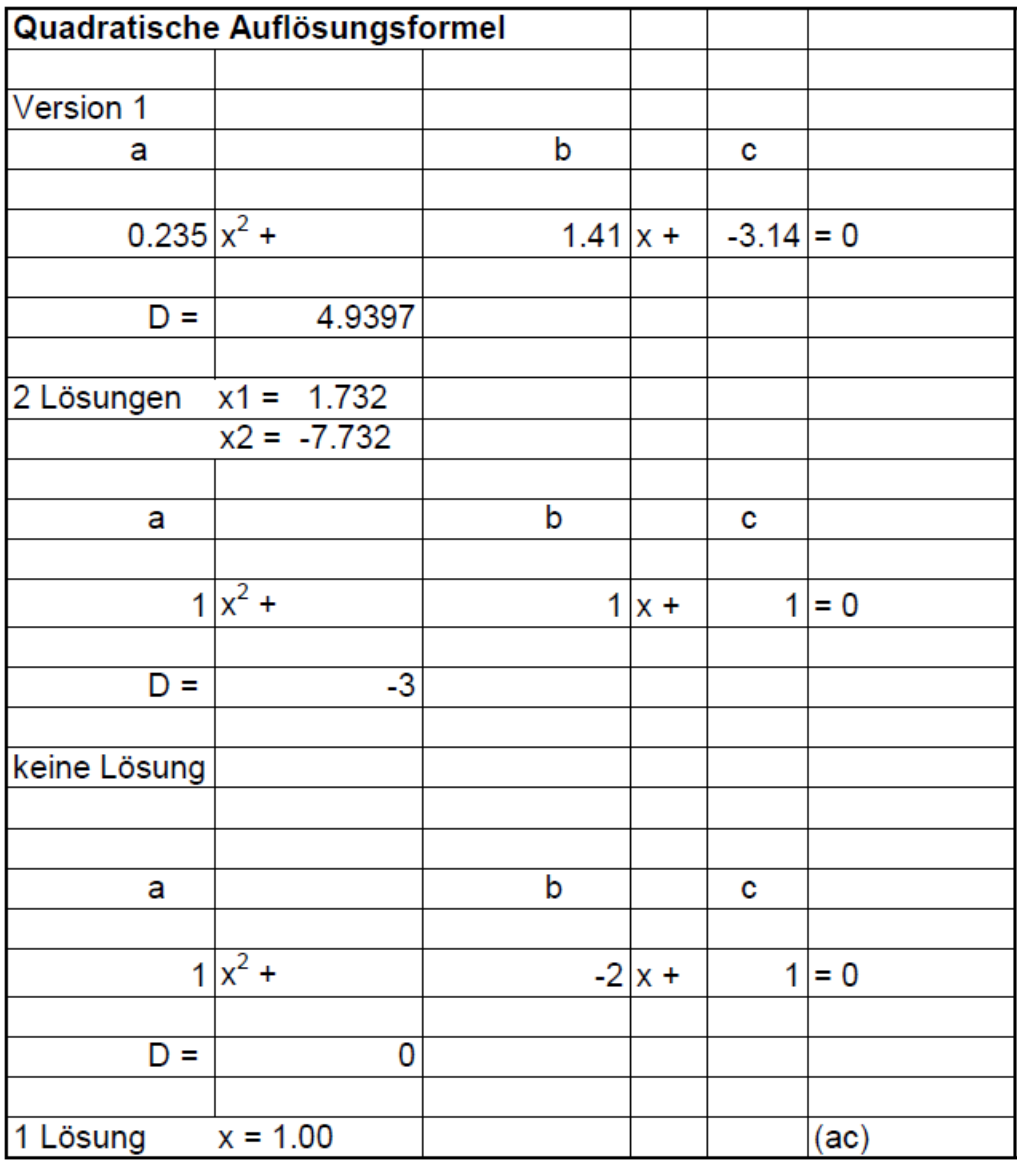